## AutoCAD Crack Free For PC [Latest 2022]

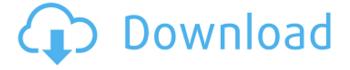

1 / 29

Launched in 1982, Autodesk AutoCAD Crack is the most widely used commercial computeraided design (CAD) and drafting software application. AutoCAD is a desktop application, not a desktop environment. It is available in a variety of operating system and hardware platforms,

including Microsoft Windows, macOS, iOS, Android and Linux. AutoCAD supports a variety of computer hardware platforms, including IBM PC, Apple Macintosh, and Unix. Although AutoCAD is not itself a platform, it is available on a broad variety of platforms, which may help explain the continued popularity of AutoCAD. This

tutorial covers AutoCAD 2019 on the Windows 10 operating system. While this article is primarily about AutoCAD, it also covers related software applications (except for Autodesk Inventor, which will be covered in a future article). The tutorial is available for Windows 7/8/10. A highdefinition version of this tutorial is

available for Autodesk software that is running on Microsoft Windows 7 or Windows 8.1. AutoCAD is the most widely used desktop CAD application for drafting and design. There are many other CAD applications available, such as FreeCAD, which is used primarily for drawing and modeling free-form and parametric geometry in a variety of formats and file

formats. AutoCAD is available as desktop, mobile and web applications. The desktop application is referred to as AutoCAD. Autodesk Revit is the successor to AutoCAD, and provides a similar function set, but from a more modern application perspective. AutoCAD is licensed to individuals, firms and government organizations through

subscription pricing. There are also nonsubscription offerings, including the Quick User License (QL) and the Autodesk Subscription Services. Subscription licensing enables access to more functionality at a more affordable cost, while other nonsubscription licensing enables limited functionality. There are also licensing models

available for design professionals, which provide additional benefits. AutoCAD LT is available as a subscription or nonsubscription application. The AutoCAD suite is available in four models, each of which has a different licensing structure: AutoCAD 2019 - \$19.99 USD for a single user AutoCAD LT 2019 - \$9.99

USD for a single user
AutoCAD Architecture
2019 - \$49.99 USD for a
single user AutoCAD
Architecture

AutoCAD Crack+ [32|64bit] [Latest-2022]

Clipboard - allows the user to copy, cut and paste objects, components, files and drawings directly from the user interface and into other applications. AutoCAD Plug-ins The

AutoCAD plug-in is the name given to products written in AutoCAD's native programming language, LISP (Lisp Automation). Other programming languages include Visual LISP, VBA, C++ and.NET. For example, CAD Toolbox Studio is a C++ plug-in. Dynamically loadable AutoCAD plug-ins: In the AutoCAD program, plugins are loaded into

separate processes. These processes are called plug-ins processes. The AutoCAD LISP plug-in is one example of a plug-in process. LISP plug-ins: First-person shooter game In 2015, Autodesk introduced a free-toplay shooter game called "RoboCop: The Exhibition" that was created using the AutoCAD API and object

model. It became the first free-to-play AutoCAD game on Steam's Early Access program. See also Autodesk 3D Software Autodesk AutoCAD LT Autodesk AutoCAD Architecture Autodesk Animation Studio Autodesk Inventor Autodesk InfraWorks Autodesk Industry Architecture Autodesk Revit Autodesk Alias (AutoCAD) Autodesk

Edugeo (formerly Alchemy) Autodesk Engineer (formerly A&E) Autodesk Fusion 360 Autodesk Formit Autodesk Maya Autodesk 3ds Max Autodesk V-Ray 3ds Max Simulink References Further reading External links Category: Electronic publishing Category: ECOM software Category: MacOS graphics software Category: Software using

13 / 29

the zlib license

Category: Virtual

training

Category: Autodesk

Category: Computer-aided

design software for

Windows Category: 3D

graphics software

Category: 3D animation

software Category: 2D

animation software

Category: Software

companies of the United

StatesEfficacy of an eco-

friendly biopesticide

formulated with organic seed materials and neem oil extracts against Rhyzopertha dominica (F.), an invasive pest. The efficacy of ald647c40b

Click on "Create new Autocad document" from main menu. Select a new project from the palette on the left and click "Next" at the bottom right. Give a name to your project. Select the "AutoCAD DWG (AutoCAD Drawing) file format" from the "Document and Drawing Format " drop down menu. Select the

drawing "AutoCAD (.dwg)" from the drop down menu. Click on "Create Project" at the bottom left of the workspace. These are the steps to install AutoCAD. Select the "Autocad" icon in the file manager on the left. You may find Autocad in the accessories section. To open the Autocad file, click on the "File" icon. You may find

the DWG file in the opened folder. Double click on it to open the drawing. How to open an AutoCAD project Open Autocad on the computer that is connected to the network. You can select to start Autocad from the Autocad shortcut on the desktop. Click on the "File" icon to open the file manager. You may find the .DWG file in the opened folder.

Double click on it to open the drawing. How to save AutoCAD project Select the drawing window. To save the changes made in the drawing, click on "File" icon. In the file manager, select the "Save" option on the top left. To undo the changes in the drawing, select the "Undo" option on the top left. To save the drawing as a.DWG

file, select "Save As" option in the file manager. Autocad tutorial To start the tutorial, click on "File" icon. You may find the DWG file in the opened folder. Double click on it to open the drawing. To exit the tutorial, click on the "Exit" icon on the top left. To exit the file, click on the "File" icon on the top left. You may

find the DWG file in the opened folder. To exit the AutoCAD program, click on the "Exit" icon on the top left. To exit the drawing, click on the "File" icon on the top left. You may find the DWG file in the opened

What's New in the AutoCAD?

Design science AutoCAD 2023: Draftup enables you to specify a custom

process using AutoCAD to create better designs in less time (video: 1:40 min.) Draftup and Draft2R: Increase your efficiency and increase the number of drawings you can complete by getting feedback from your most important stakeholders. (video: 1:42 min.) Measure and dimension: Quickly check the accuracy of your dimensions, path and

text with the new Dimensioning Assistant, and apply predefined adjustments as needed. (video: 1:30 min.) NEW: In addition to existing functions, such as 2D and 3D snap, and selection rules and properties, you can also take advantage of many new features: Drafting: Draft or simulate numerous layouts with real-time updates.

Import from Existing Drawings: Unlock data and information from files on your hard drive. Use the Drafting Wizard to import data from Excel, XLS, or other format files. (video: 1:27 min.) Unlimited number of views: Zoom and pan any view, including hidden layers, from any viewport. (video: 1:27 min.) Built-in hidden

layers: View hidden layers and regions, such as paper spaces, which can be used for saving drawings that contain many items. (video: 1:40 min.) Rich content: Visualize information about your drawing in the draw pane and layers pane. Dragging and dropping new content, including shape and text, into the design area can be a quick way

to enter information into your drawings. (video: 1:34 min.) Autochangable tools and snapping: Make sure all the information you want to design is ready by changing tool-based palettes to ones that apply the tools you want to use for the layout process. You can also set up toolbars for drawing and drafting separately, or to

display commands in any order. (video: 1:54 min.) Standard and paper space drafting: Use the paper space to design layouts that you want to print or send to a thirdparty software program. Bring your designs back into the same space for further refinement, and ensure that they will be sent as defined in the drawing. (video: 1:34 min.) Drawing

## **System Requirements:**

For Mac OS X: 1 GB free space for installation. 1 GB RAM 2 GHz processor (recommended) 1024x768 resolution For Windows: 2 GHz processor For Linux: 512 MB RAM For the full list of required features please refer to the main article on SteamOS. IMPORTANT NOTE: While all users can create

their own Steam account,